# **Java Exception Handling**

Handling errors using Java's exception handling mechanism

# **Approaches For Dealing With Error Conditions**

•Use branches/decision making and return values

•Use Java's exception handling mechanism

### **Class Inventory: An Earlier Example**

```
public class Inventory
{
  public final int MIN = 0;
  public final int MAX = 100;
  public final int CRITICAL = 10;
  public boolean add (int amount)
  {
    int temp;
     temp = stockLevel + amount;
     if (temp > MAX)
     {
       System.out.print("Adding " + amount + " item will cause stock ");
        System.out.println("to become greater than " + MAX + " units 
                  (overstock)");
       return false;
     }
```
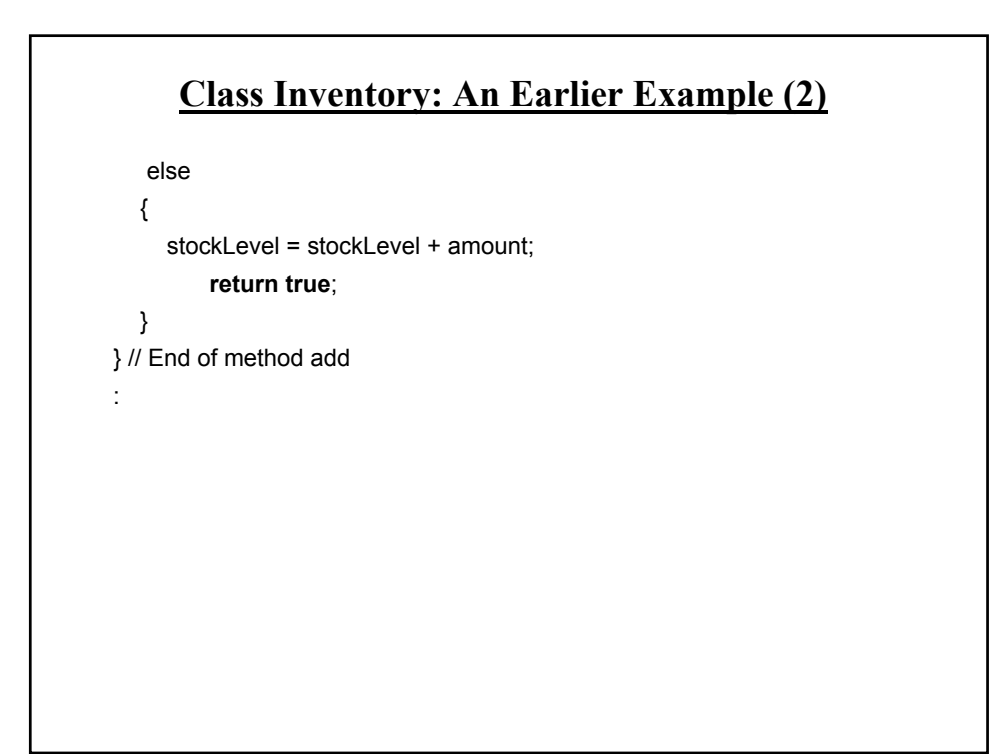

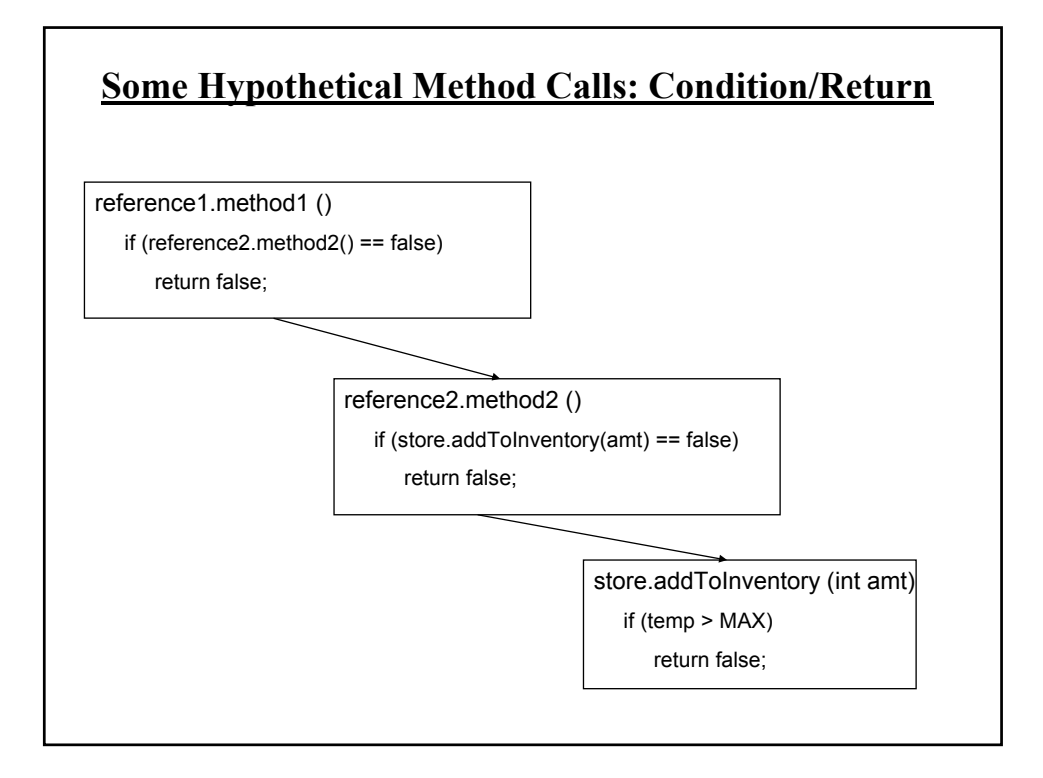

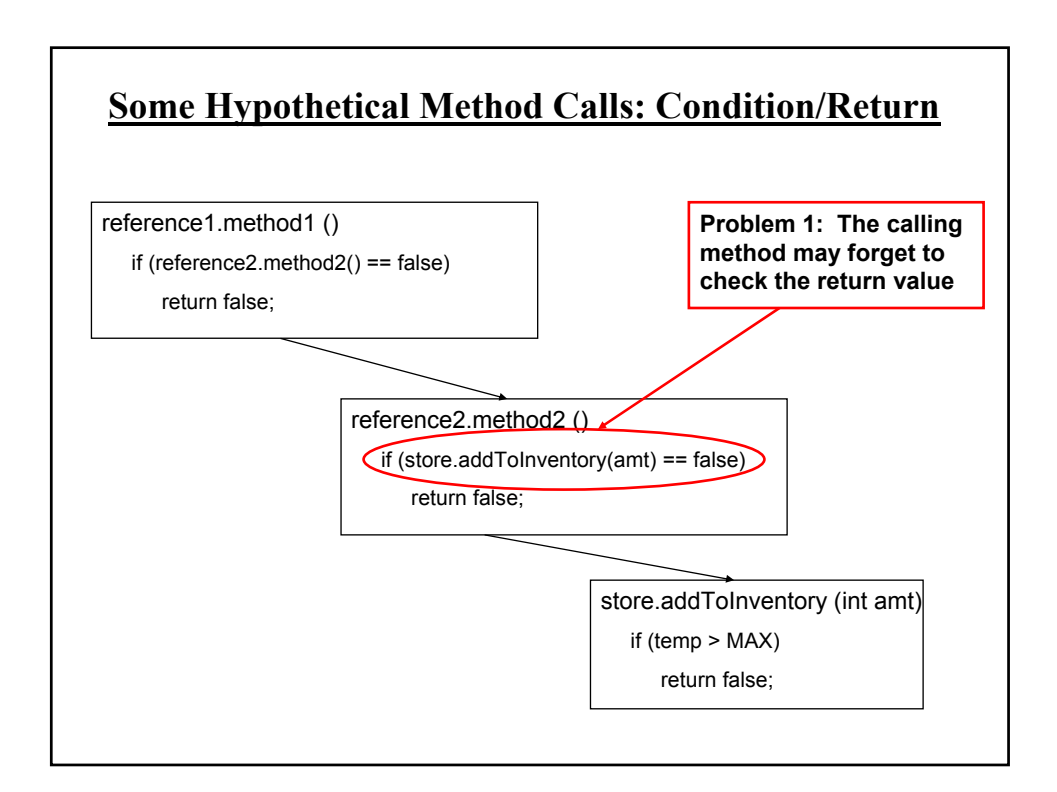

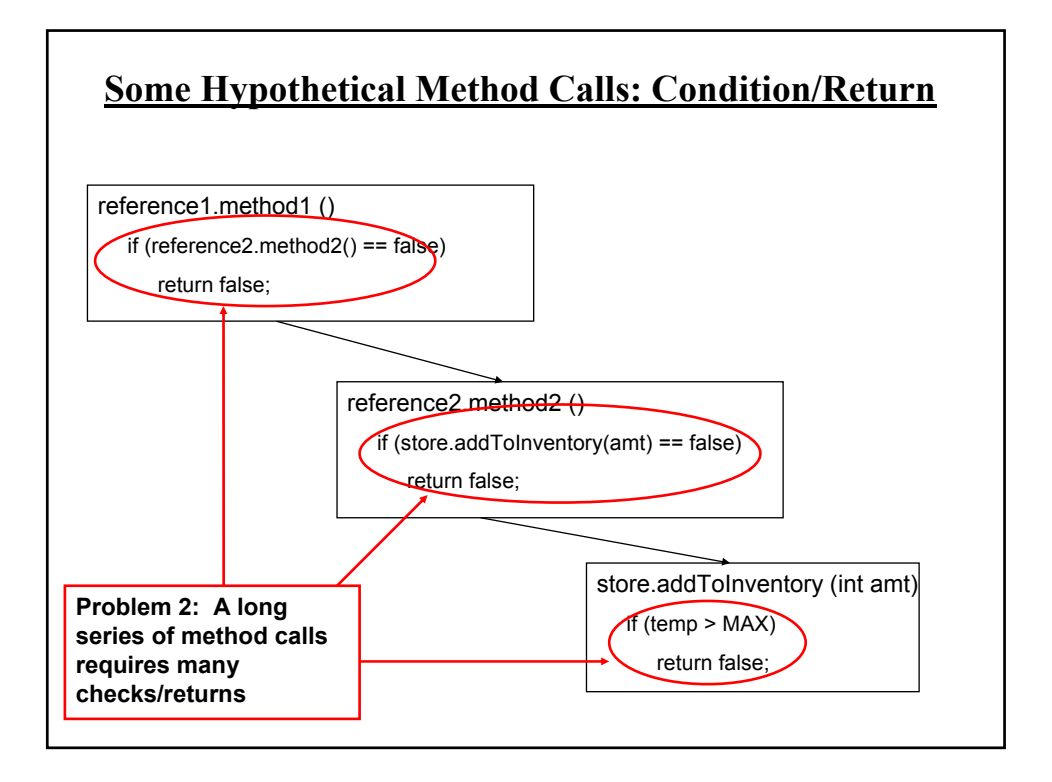

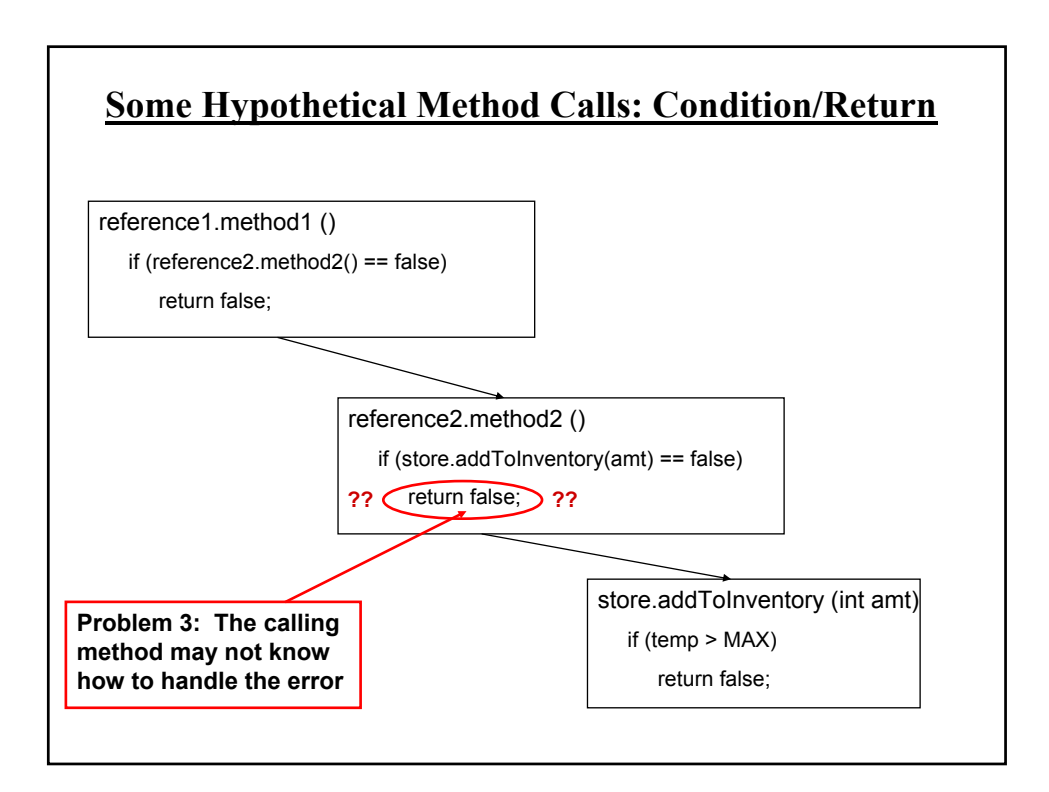

## **Approaches For Dealing With Error Conditions**

•Use branches/decision making constructs and return values

•Use Java's exception handling mechanism

## **Handling Exceptions**

#### **Format**:

try {

}

{

}

// Code that may cause an error/exception to occur

catch (ExceptionType identifier)

// Code to handle the exception

### **Handling Exceptions: Reading Input**

Location of the online example: /home/219/examples/exceptions/handlingExceptions/inputExample OR www.cpsc.ucalgary.ca/~tamj/219/examples/exceptions/handlingExceptions/ inputExample import java.io.\*; public class Driver { public static void main (String [] args) { BufferedReader stringInput; InputStreamReader characterInput; String s; int num; characterInput = new InputStreamReader(System.in); stringInput = new BufferedReader(characterInput);

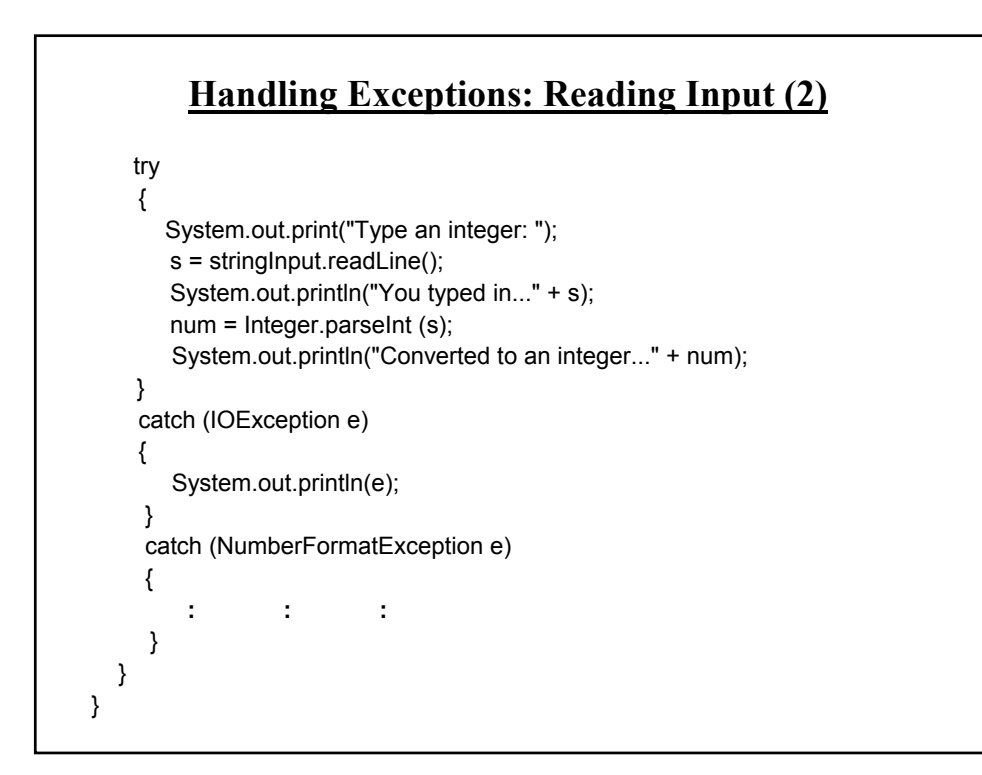

### **Handling Exceptions: Where The Exceptions Occur**

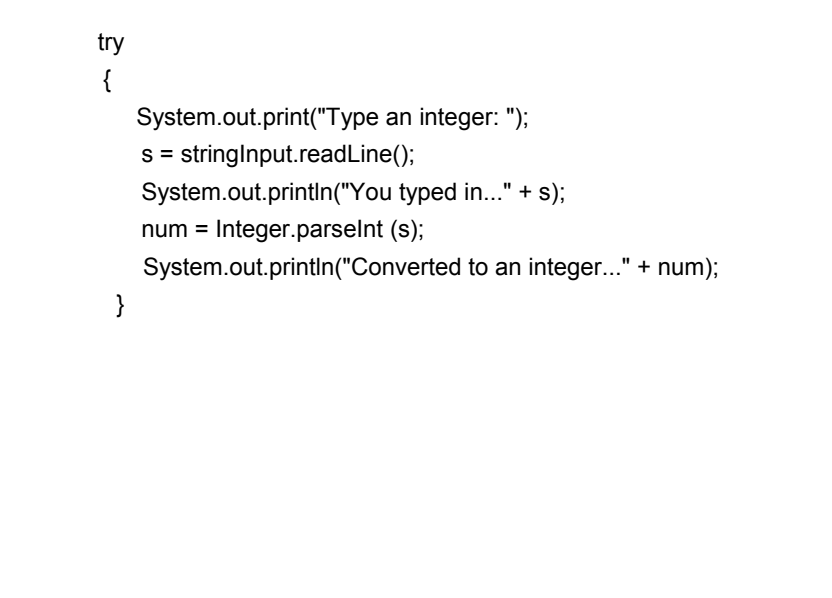

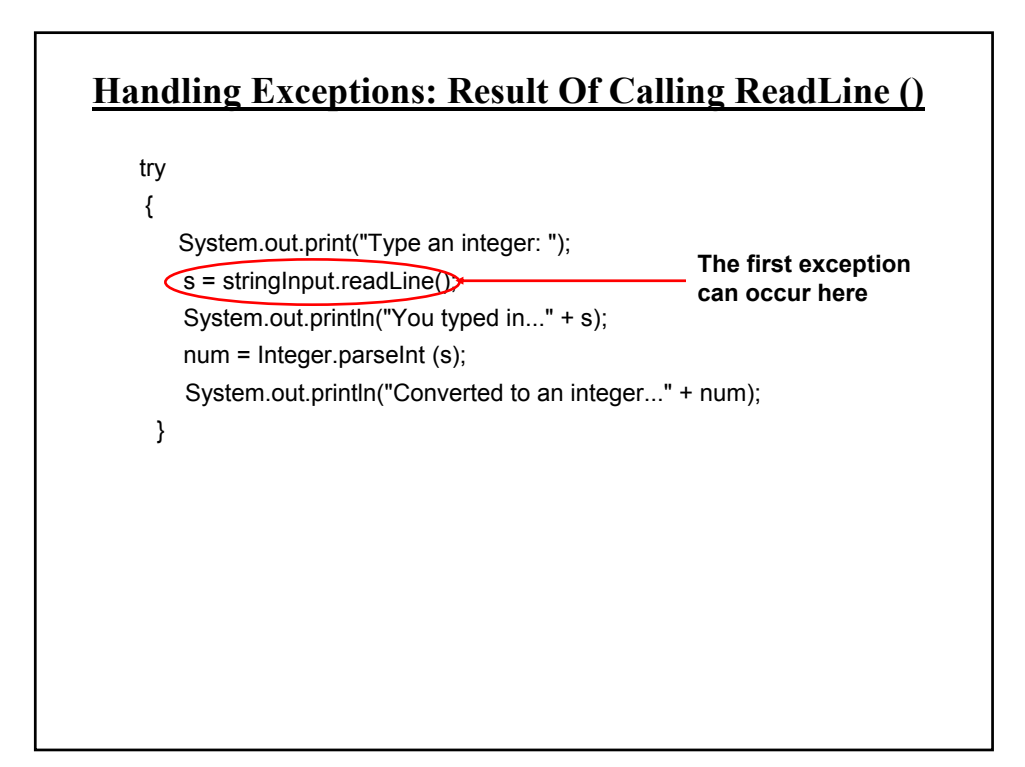

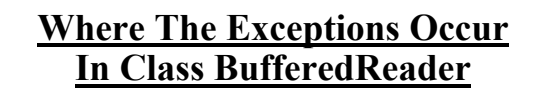

•For online documentation for this class go to: - http://java.sun.com/javase/7/docs/api/

public class BufferedReader

**:**

{

}

public BufferedReader (Reader in); public BufferedReader (Reader in, int sz); public String readLine () *throws IOException*;

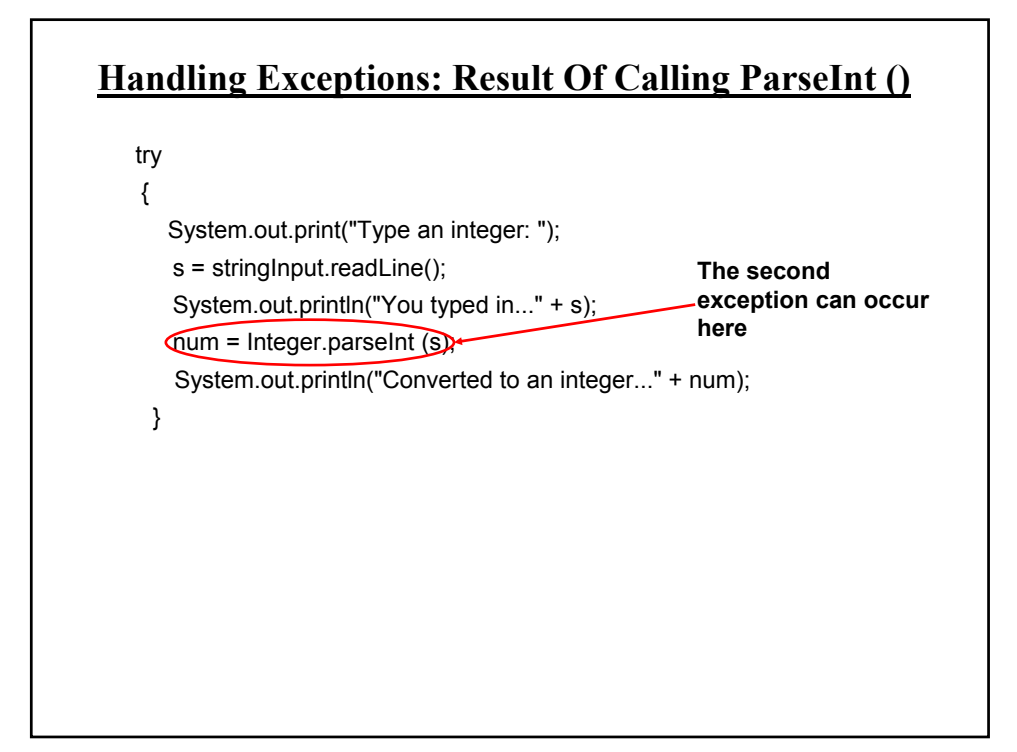

# **Where The Exceptions Occur In Class Integer**

•For online documentation for this class go to: - http://java.sun.com/javase/7/docs/api/ public class Integer { public Integer (int value); public Integer (String s) *throws NumberFormatException*; **: :** public static int parseInt (String s) *throws NumberFormatException*; **: :** }

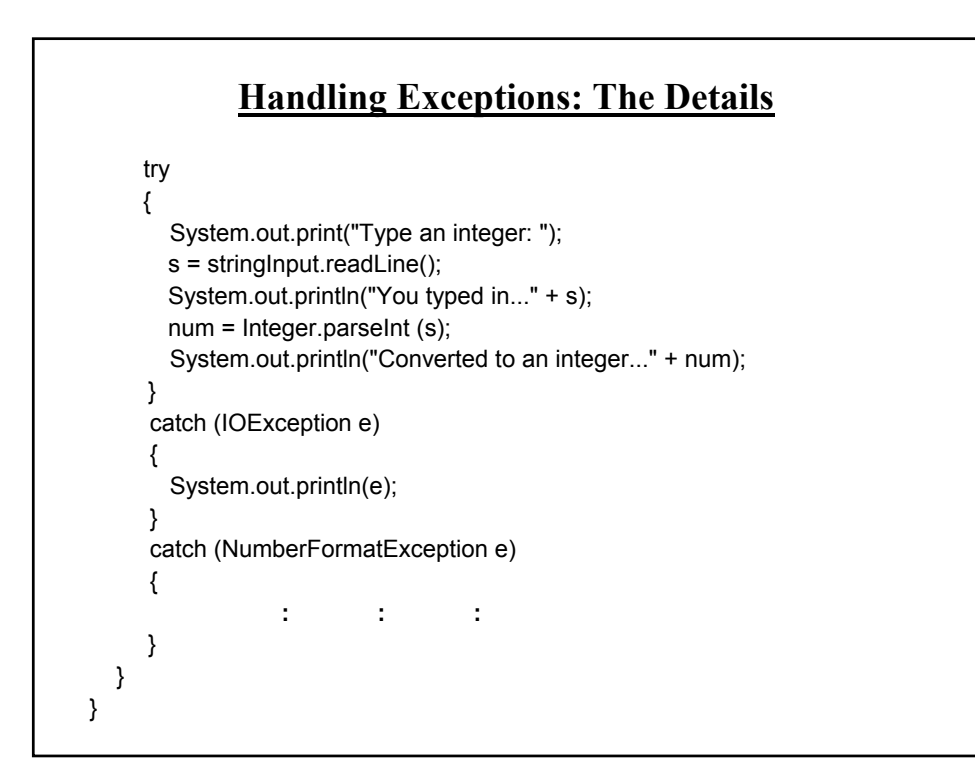

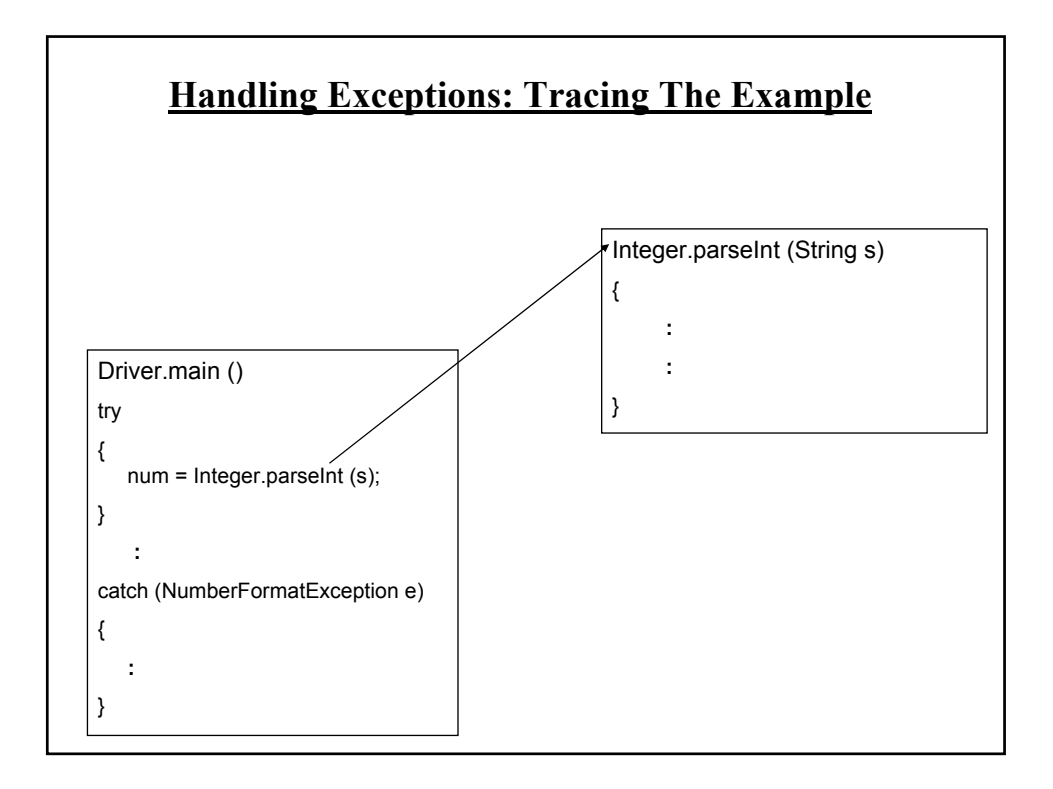

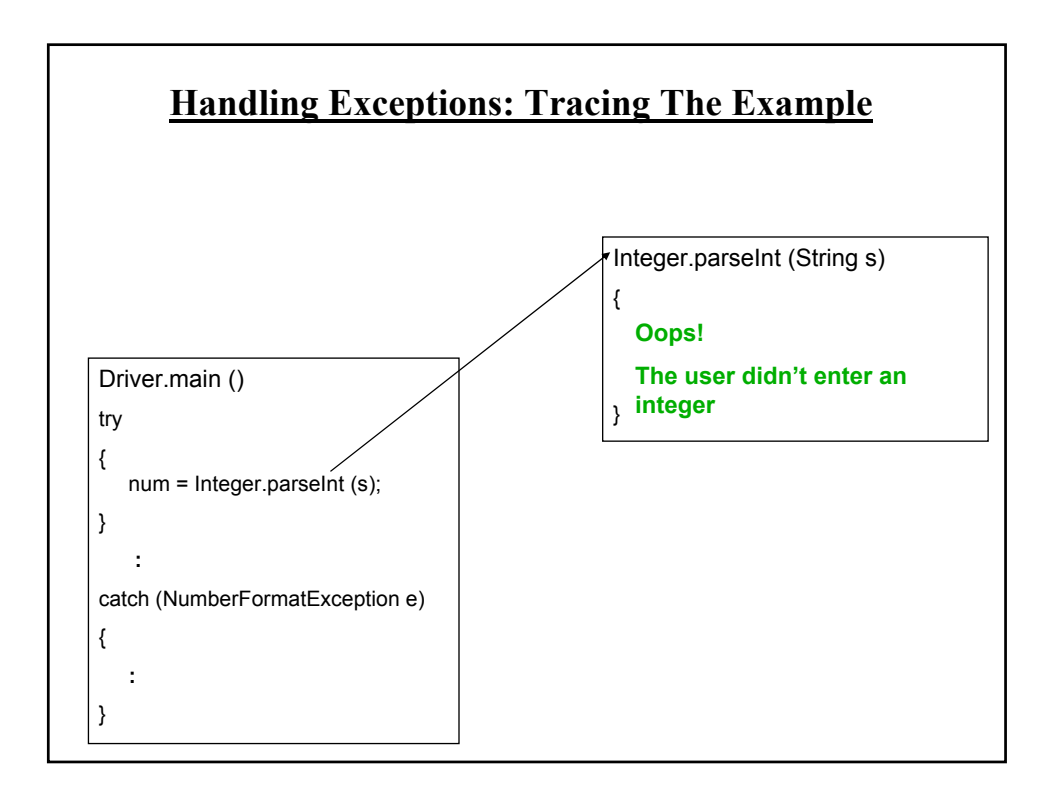

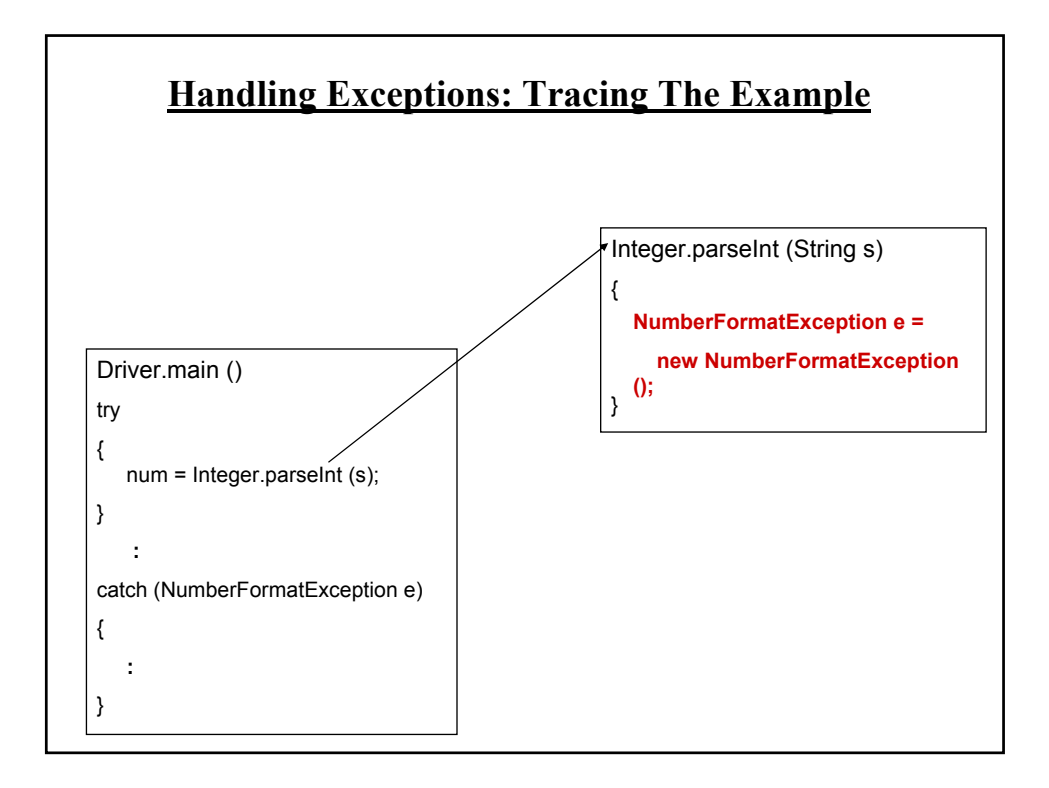

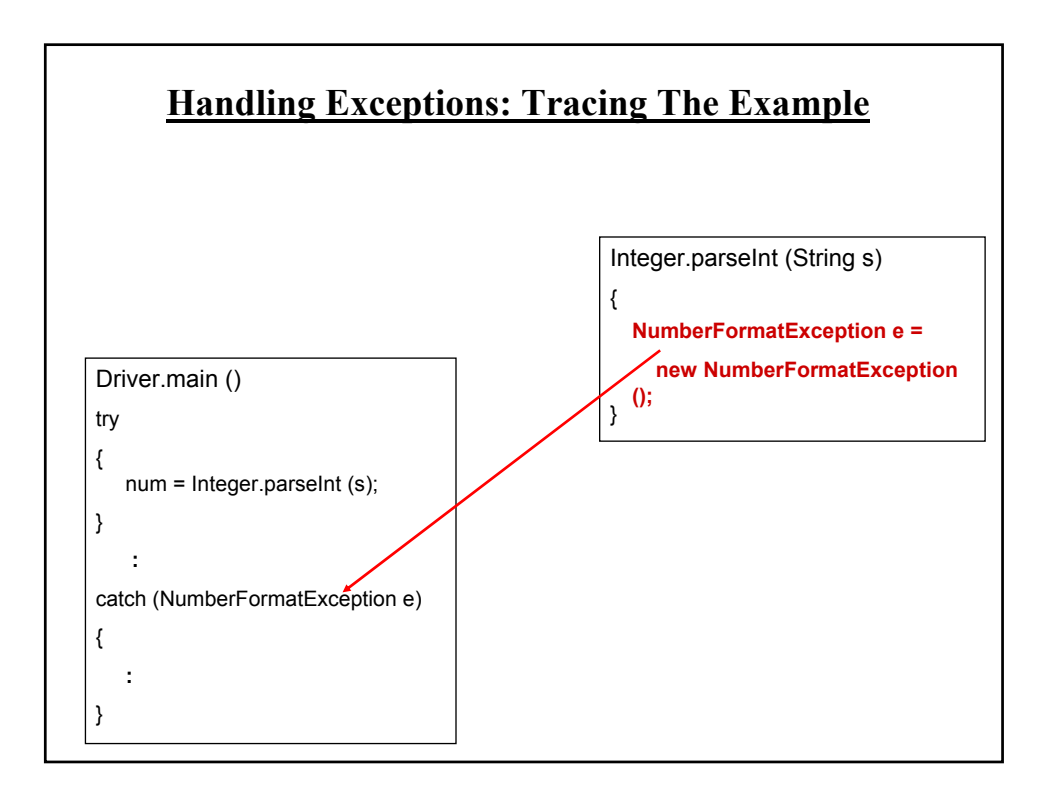

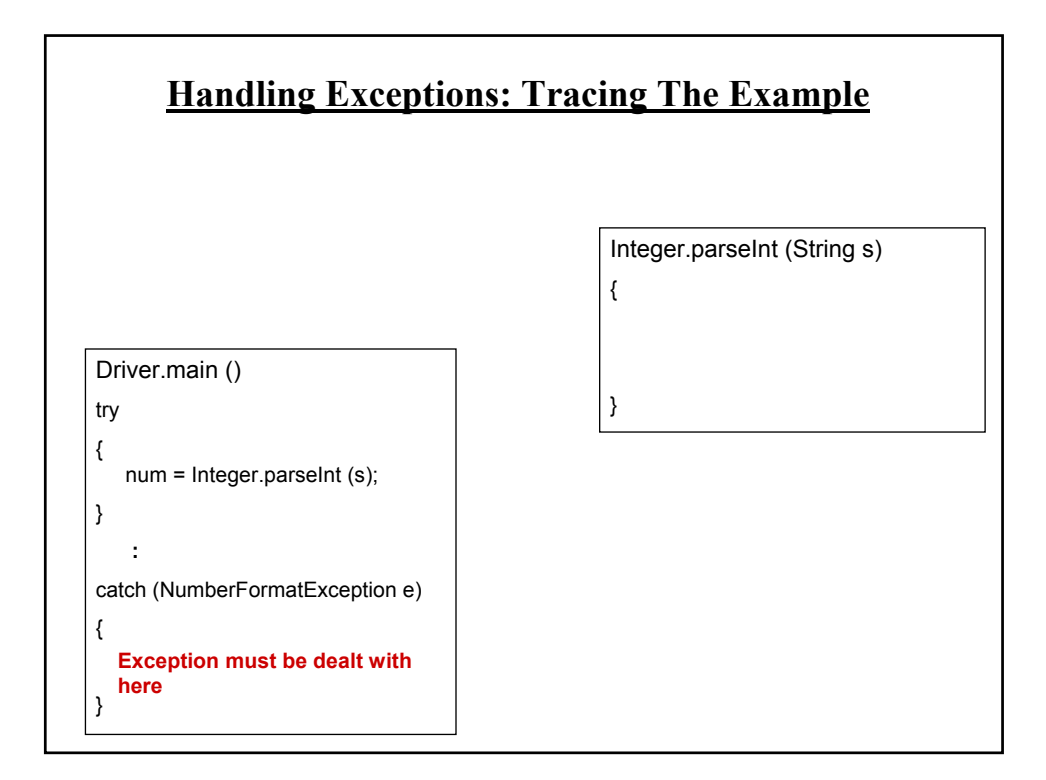

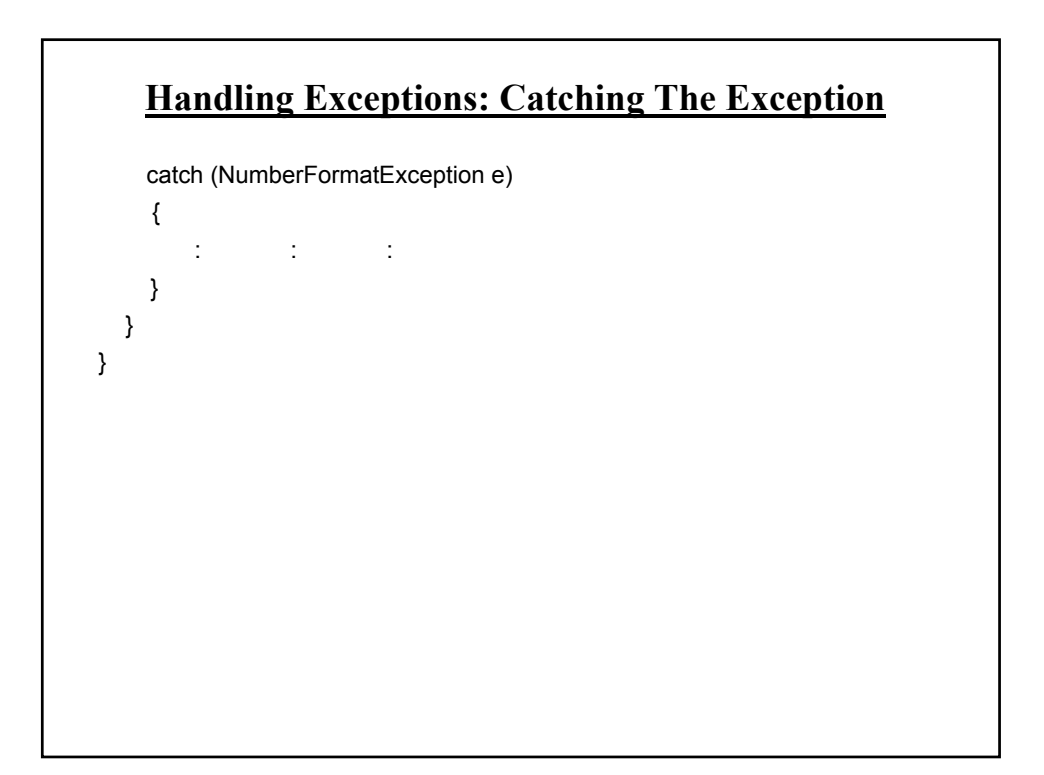

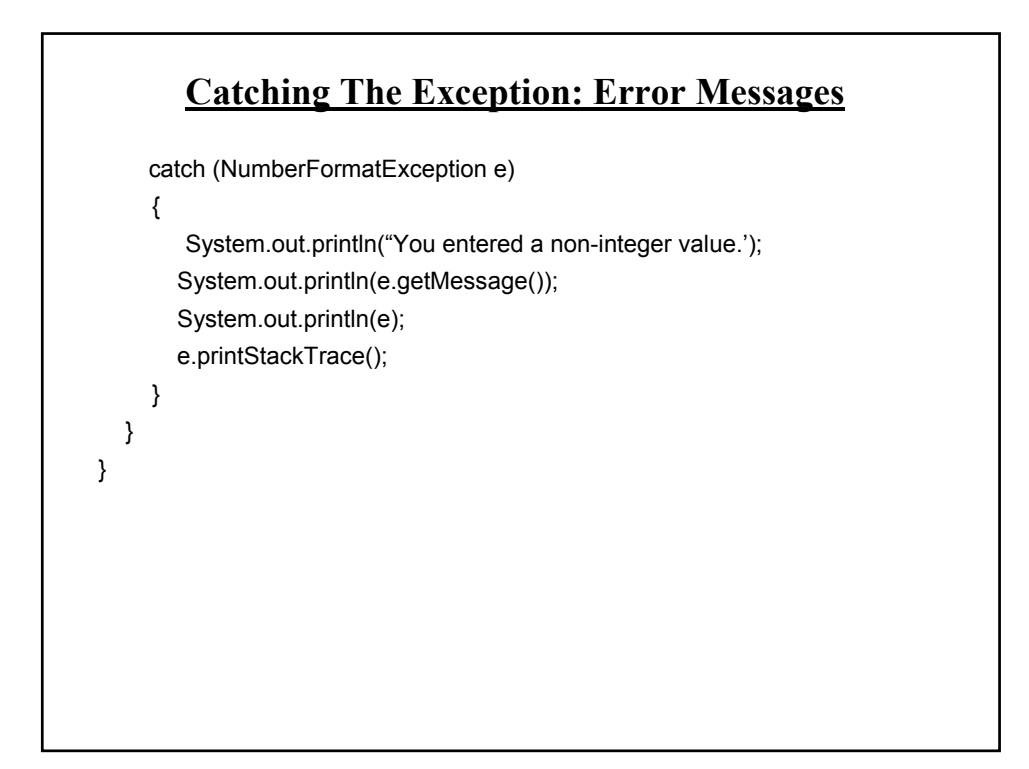

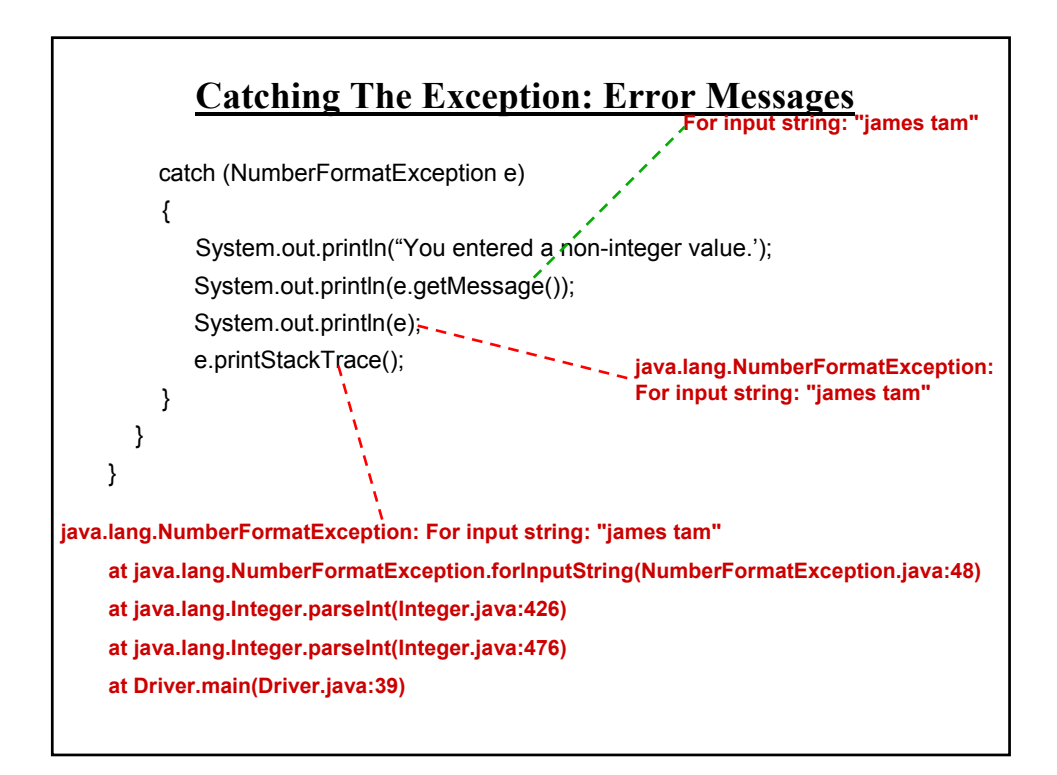

# **Avoid Squelching Your Exceptions**

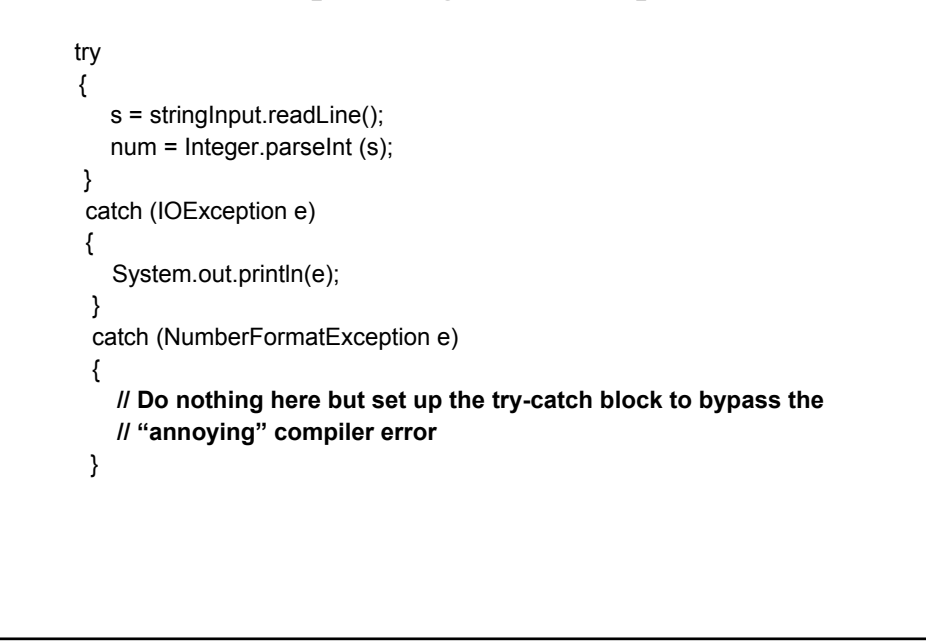

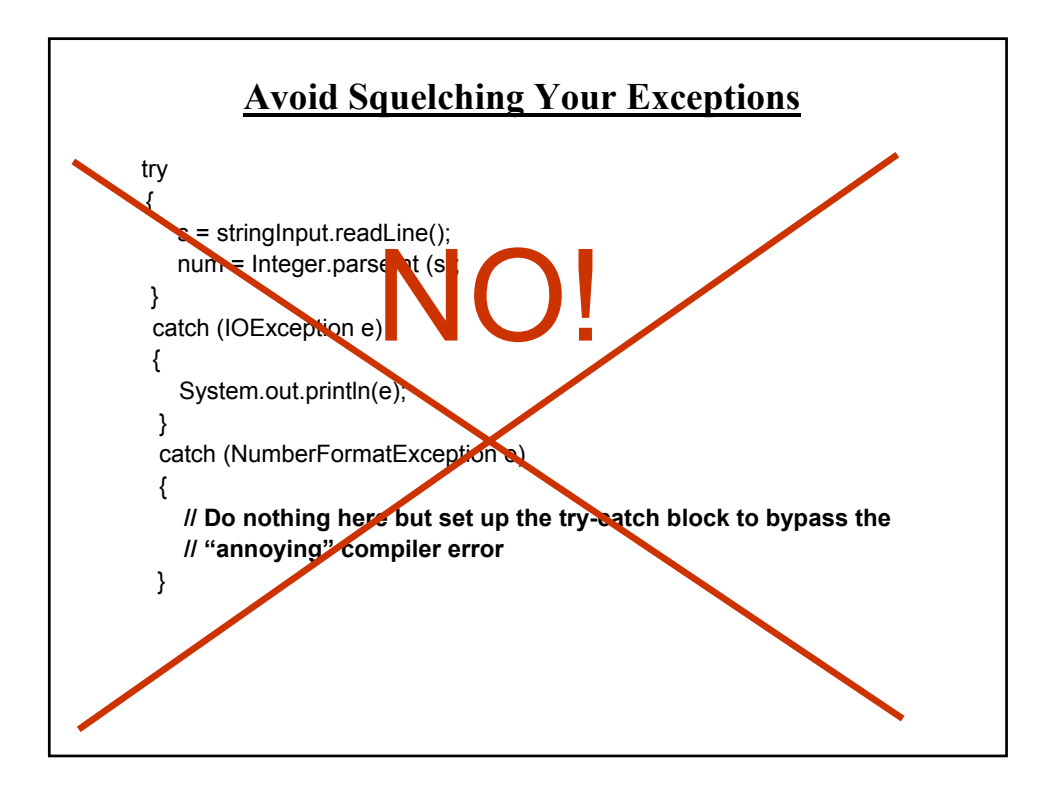

# **Avoid Squelching Your Exceptions**

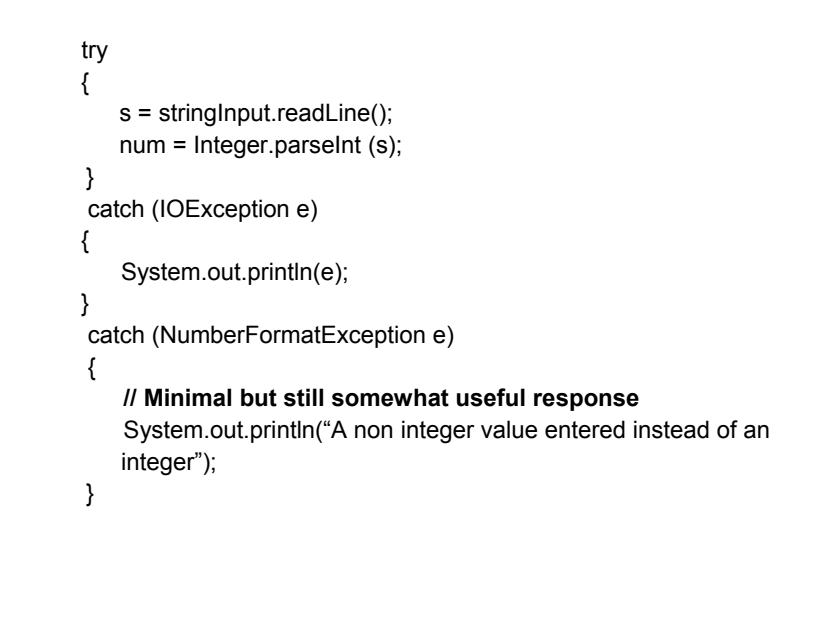

### **The Finally Clause**

- •An additional part of Java's exception handling model (trycatch-*finally*).
- •Used to enclose statements that must always be executed whether or not an exception occurs.

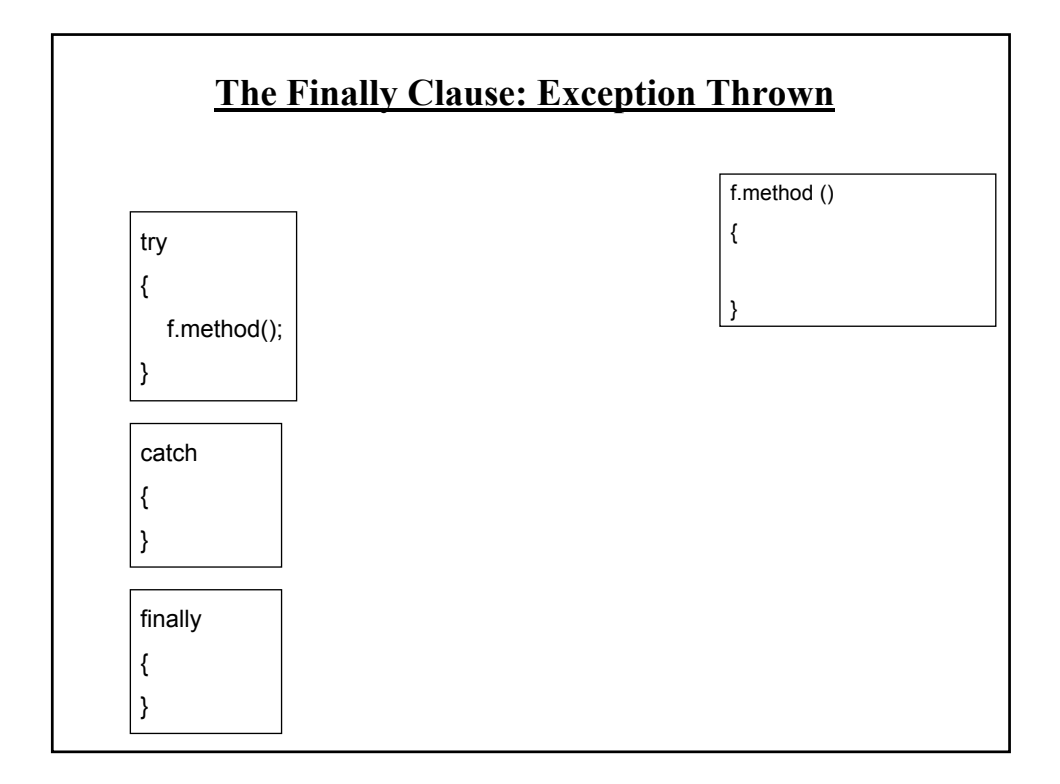

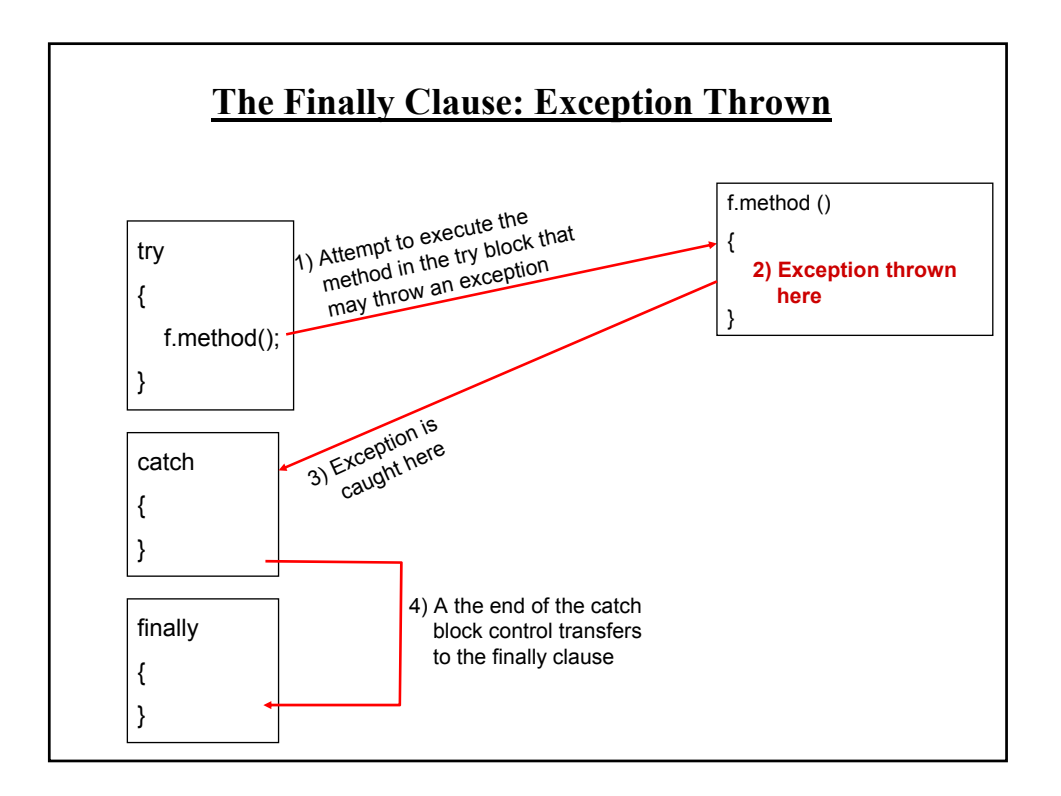

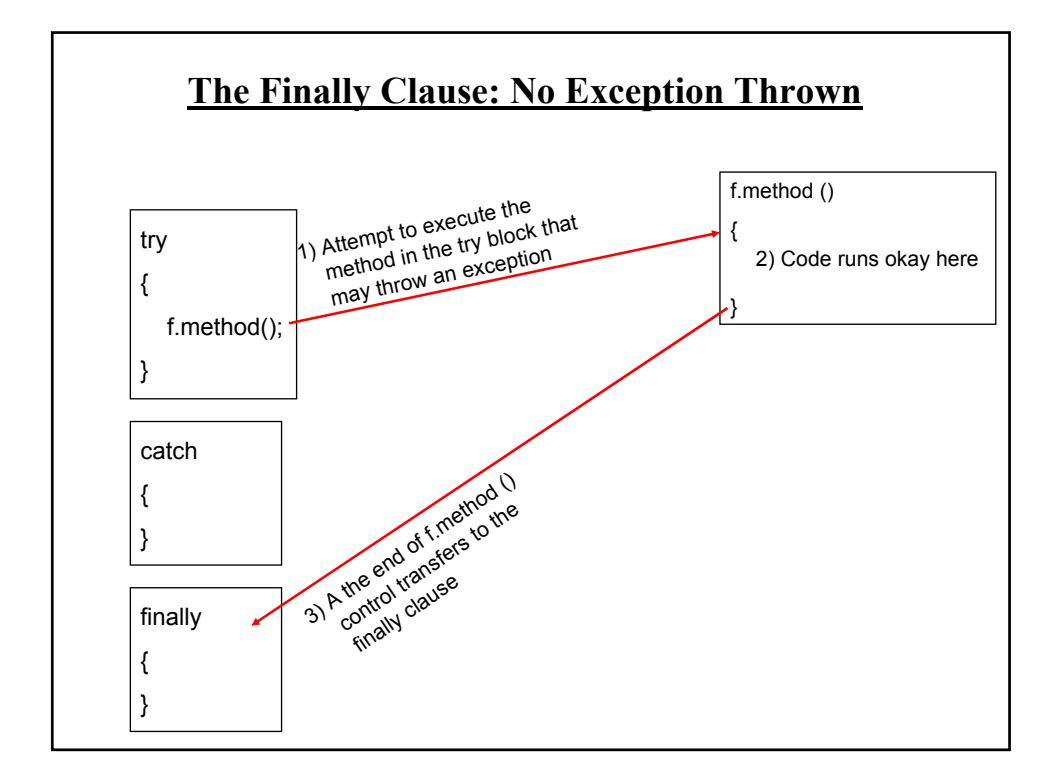

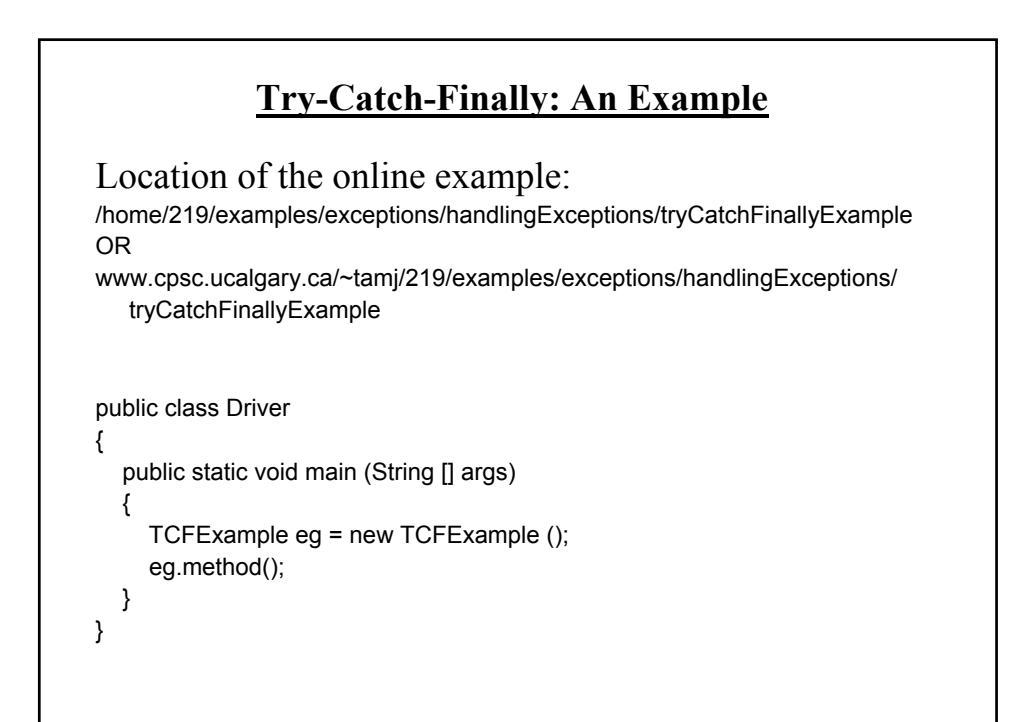

### **Try-Catch-Finally: An Example (2)**

```
public class TCFExample
{
public void method ()
  {
    BufferedReader br;
    String s;
     int num;
    try
     {
       System.out.print("Type in an integer: ");
       br = new BufferedReader(new InputStreamReader(System.in));
       s = br.readLine();num = Integer.parseInt(s);
       return;
    }
```
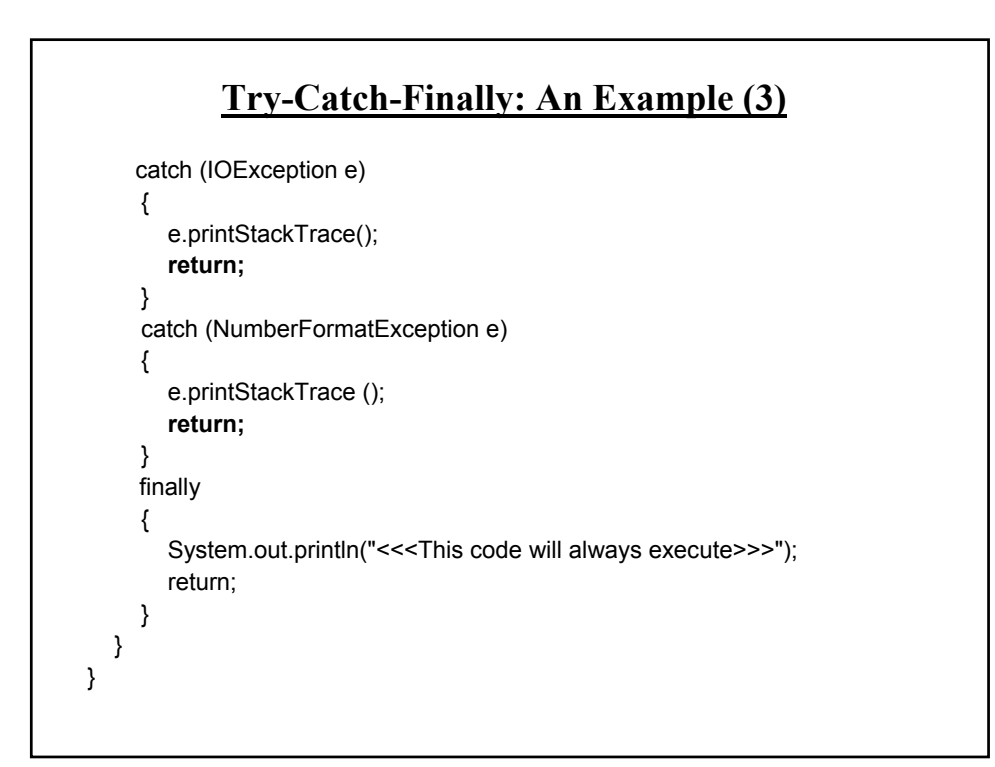

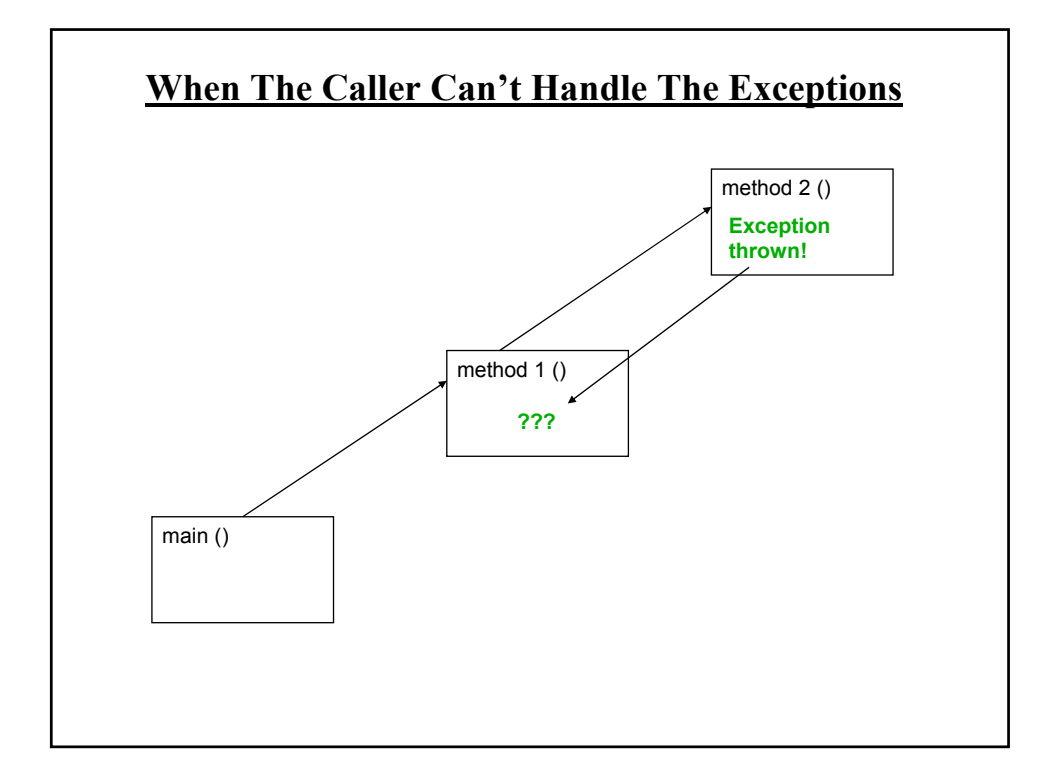

### **When The Caller Can't Handle The Exceptions: An Example**

Location of the online example:

/home/219/examples/exceptions/handlingExceptions/delegatingExceptions OR

www.cpsc.ucalgary.ca/~tamj/219/examples/exceptions/handlingExceptions/ delegatingExceptions

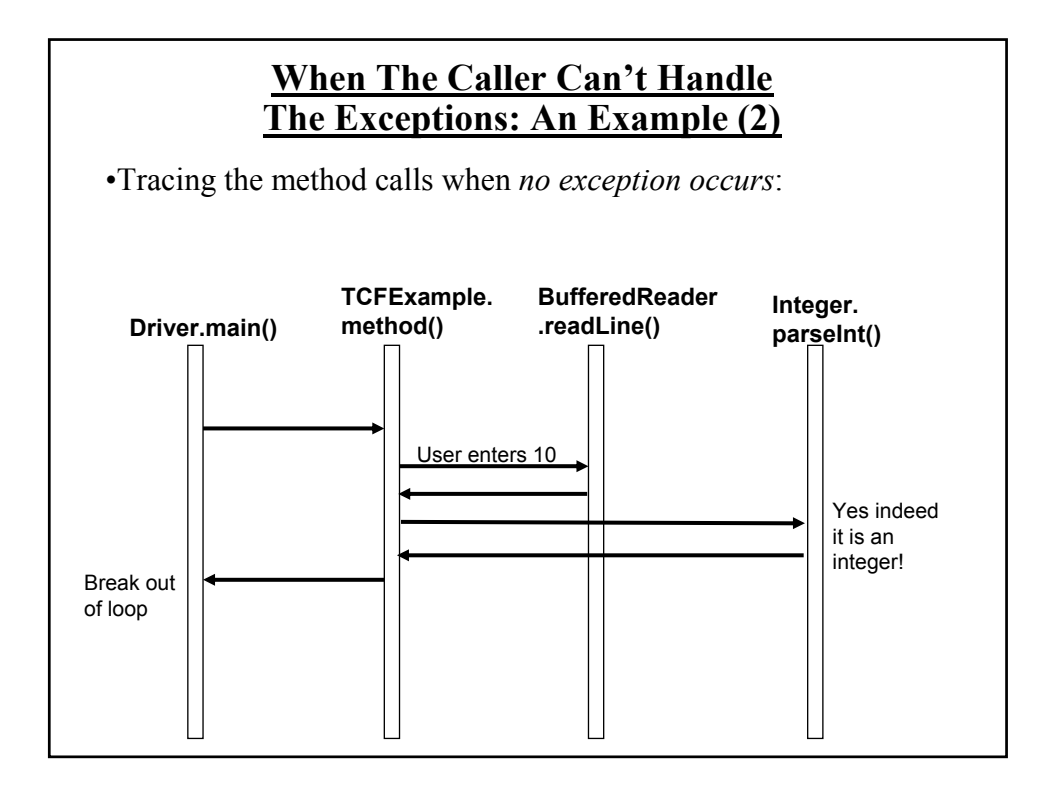

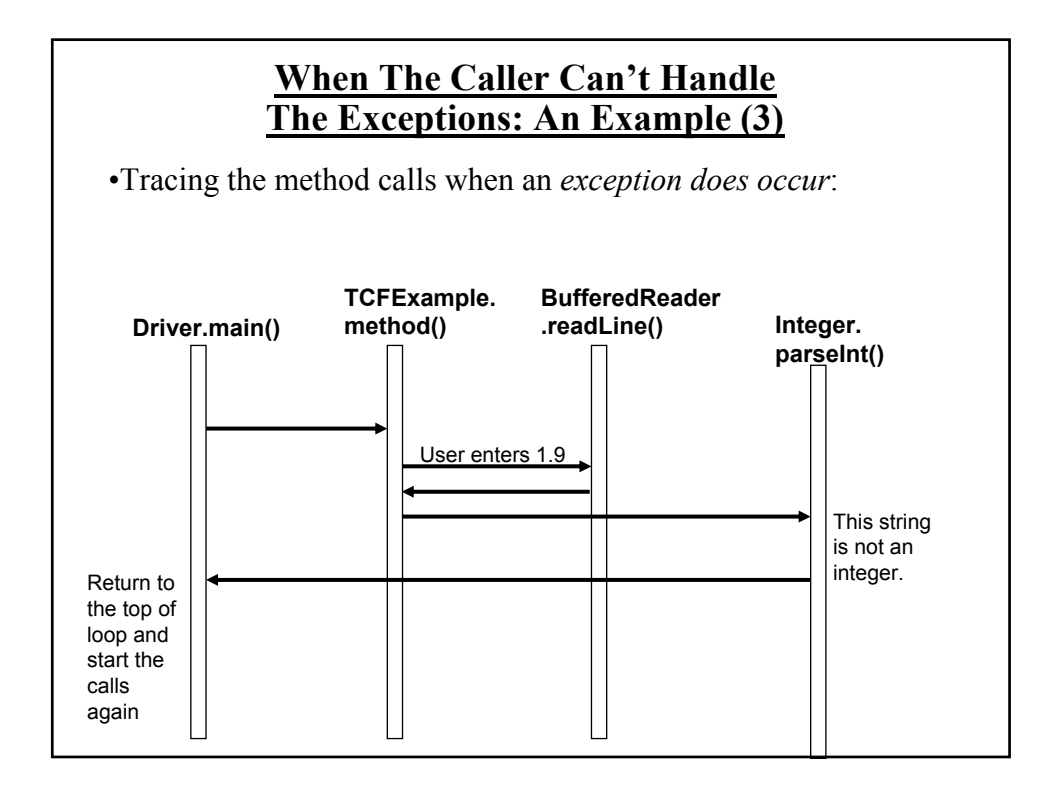

### **When The Caller Can't Handle The Exceptions: An Example (4)**

public class Driver

{

{

public static void main (String [] args)

TCExample eg = new TCExample (); boolean inputOkay = true;

#### **When The Caller Can't Handle The Exceptions: An Example (5)** do { try { eg.method(); inputOkay = true; } catch (IOException e) { e.printStackTrace(); } catch (NumberFormatException e) { inputOkay = false; System.out.println("Please enter a whole number."); } } while (inputOkay == false); } // End of main } // End of Driver class

# **When The Caller Can't Handle The Exceptions: An Example (6)**

```
import java.io.*;
public class TCExample
{
  public void method () throws IOException, NumberFormatException
  {
     BufferedReader br;
     String s;
     int num;
     System.out.print("Type in an integer: ");
     br = new BufferedReader(new InputStreamReader(System.in));
     s = br.readLine();num = Integer.parseInt(s);
  }
}
```
### **When The Main () Method Can't Handle The Exception**

```
public class Driver
{
   public static void main (String [] args) throws IOException, 
     NumberFormatException
   {
      TCExample eg = new TCExample ();
      eg.method();
   }
}
```
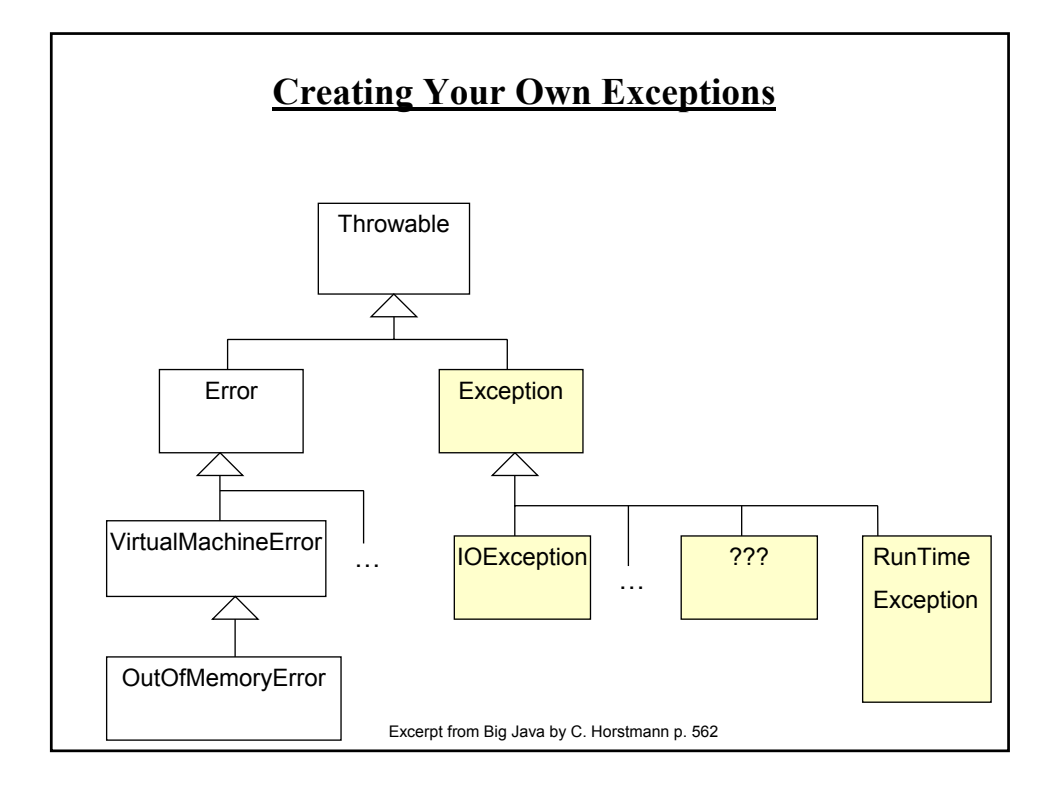

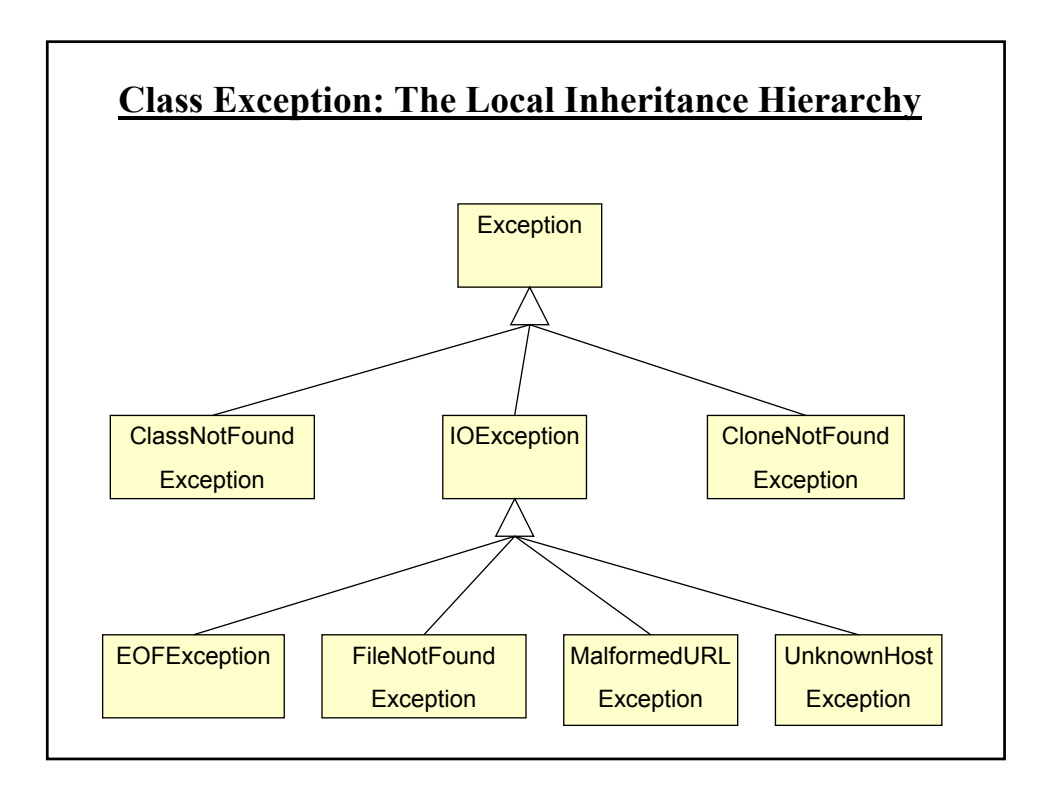

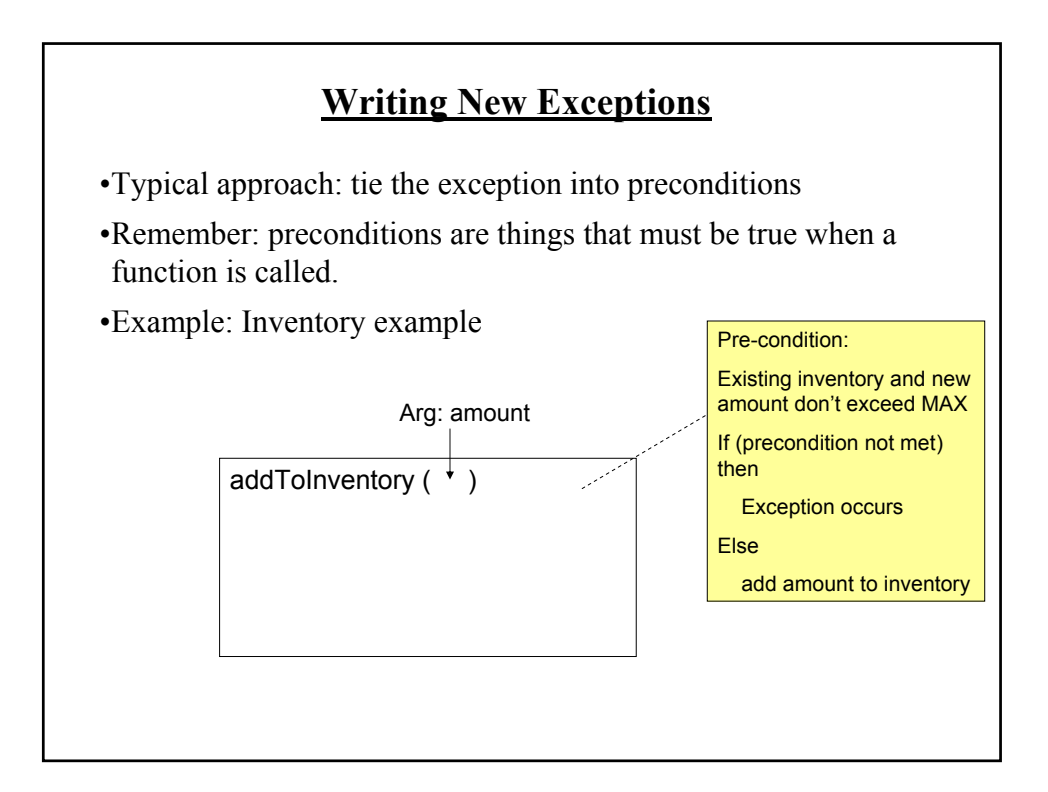

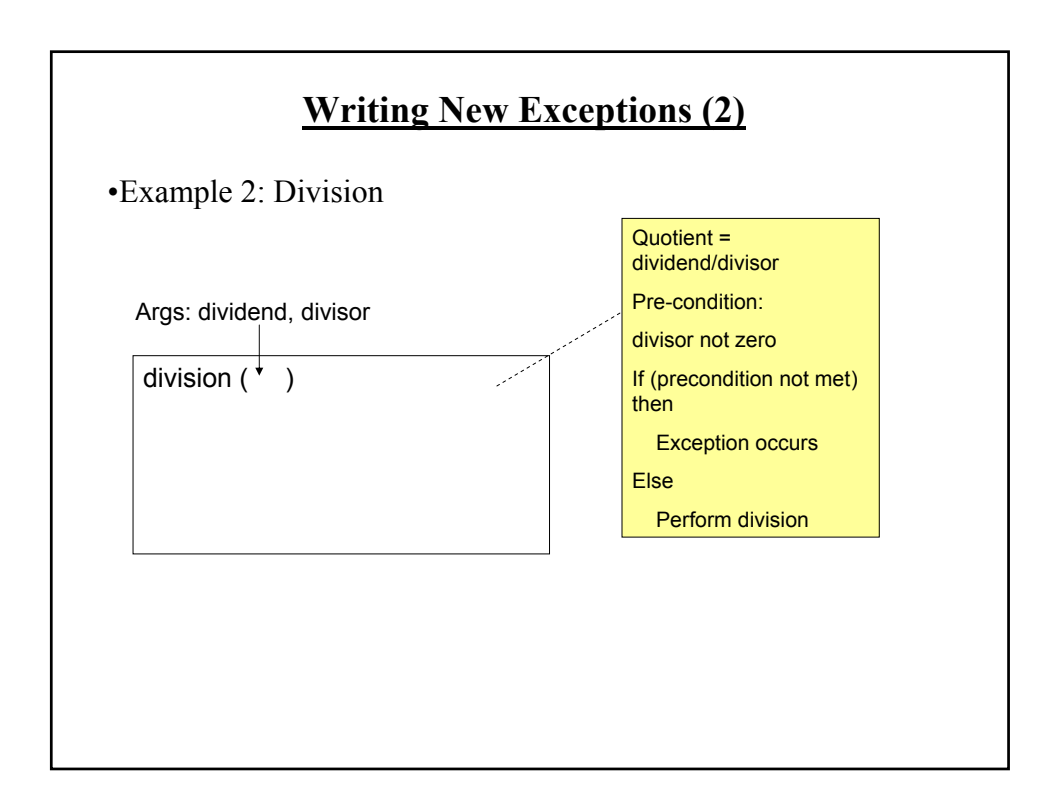

## **Writing New Exceptions: An Example**

Location of the online example: /home/219/examples/exceptions/writingExceptions/inventoryExample OR www.cpsc.ucalgary.ca/~tamj/219/examples/writingExceptions/

inventoryExample

### **Writing New Exceptions: Driver Class**

```
public class Driver
{
  public static void main (String [] args)
  {
     Inventory chinook = new Inventory ();
     try 
     {
      chinook.add (10); 
    }
    catch (InventoryOverMaxException e)
     {
      System.out.print(">>Too much to be added to stock<<");
    }
```
## **Writing New Exceptions: Driver Class (2)**

```
System.out.println(chinook.showStockLevel ());
try
{
 chinook.add (10); 
}
catch (InventoryOverMaxException e)
{
 System.out.println(">>Too much to be added to stock<<");
}
```
# **Writing New Exceptions: Driver Class (3)**

```
System.out.println(chinook.showStockLevel ());
try
{
 chinook.add (100); 
}
catch (InventoryOverMaxException e)
{
 System.out.println(">>Too much to be added to stock<<");
}
```
## **Writing New Exceptions: Driver Class (4)**

```
System.out.println(chinook.showStockLevel ());
     try
     {
       chinook.remove (21); 
     }
     catch (InventoryUnderMinException e)
     {
       System.out.println(">>Too much to remove from stock<<");
     }
     System.out.println(chinook.showStockLevel ());
  }
}
```
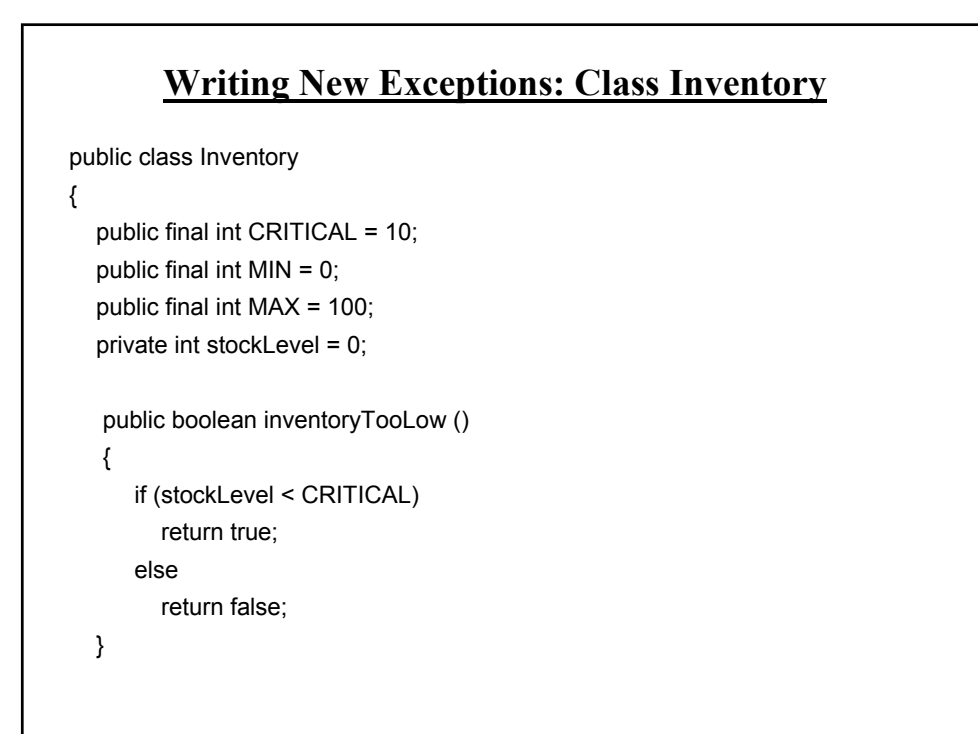

### **Writing New Exceptions: Class Inventory (2)**

```
public void add (int amount) throws InventoryOverMaxException
 {
  int temp;
   temp = stockLevel + amount;
   if (temp > MAX)
  {
    throw new InventoryOverMaxException ("Adding " + amount + " item(s) "
      + "will cause stock to become greater than " + MAX + " units");
  }
  else
     stockLevel = stockLevel + amount;
 }
```
### **Writing New Exceptions: Class Inventory (3)** public void remove (int amount) throws InventoryUnderMinException { int temp; temp = stockLevel - amount; if (temp < MIN) { throw new InventoryUnderMinException ("Removing " + amount + " item(s) will cause stock to become less than " + MIN + " units"); } else stockLevel = temp; } public String showStockLevel () { return("Inventory: " + stockLevel); } }

### **Writing New Exceptions: Class InventoryOverMaxException**

public class InventoryOverMaxException extends Exception { public InventoryOverMaxException () { super (); } public InventoryOverMaxException (String s) { super (s); } }

### **Writing New Exceptions: Class InventoryUnderMinException**

```
public class InventoryUnderMinException extends Exception
{
  public InventoryUnderMinException ()
  {
    super();
  }
  public InventoryUnderMinException (String s)
  {
    super(s);
  }
}
```
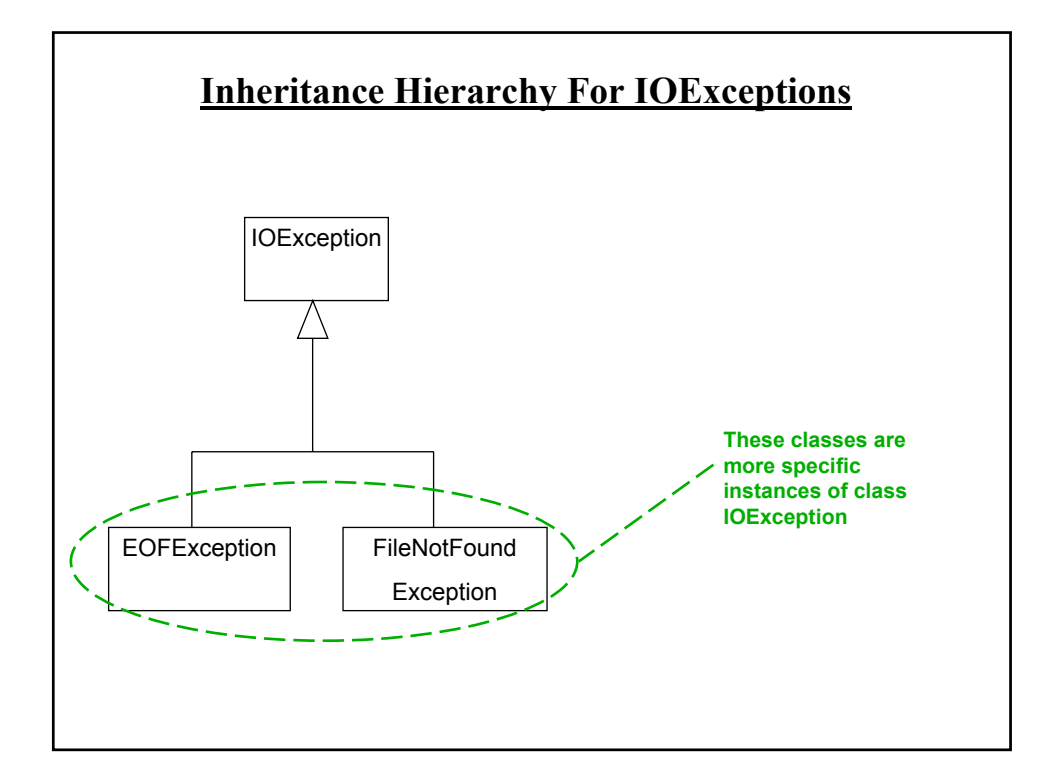

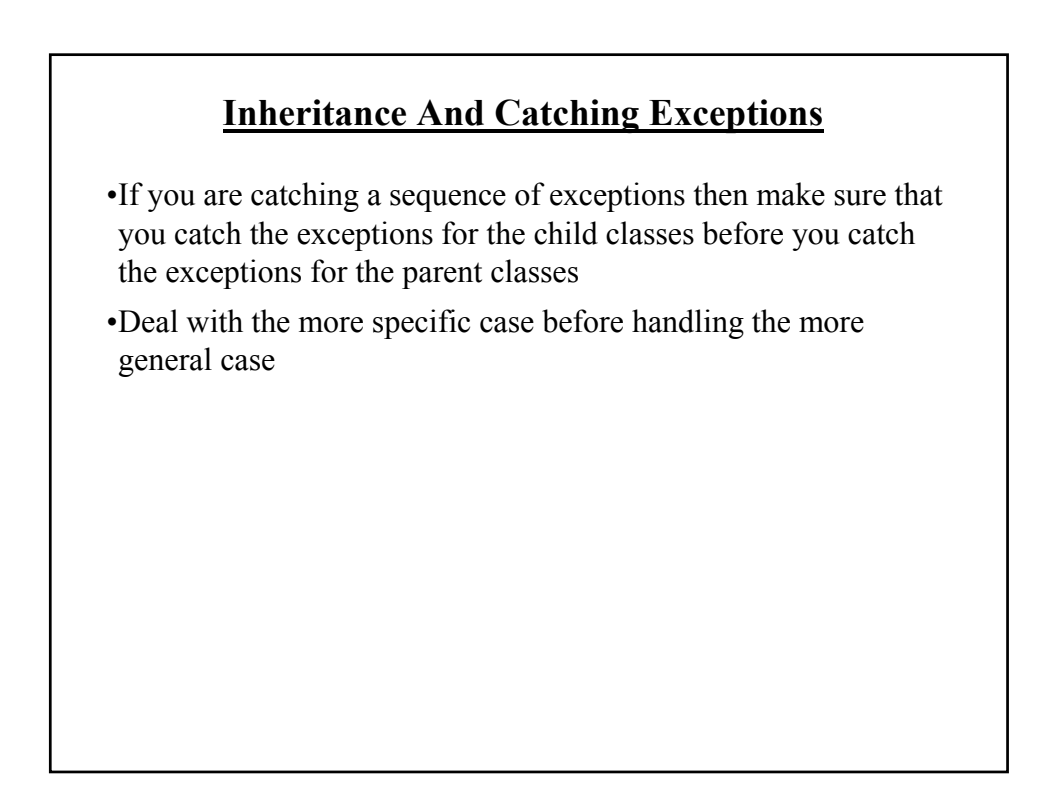

## **Inheritance And Catching Exceptions (2)**

#### try { } catch (IOException e) { } catch (EOFException e) { } try { } catch (EOFException e) { } catch (IOException e) { } **Correct Incorrect**

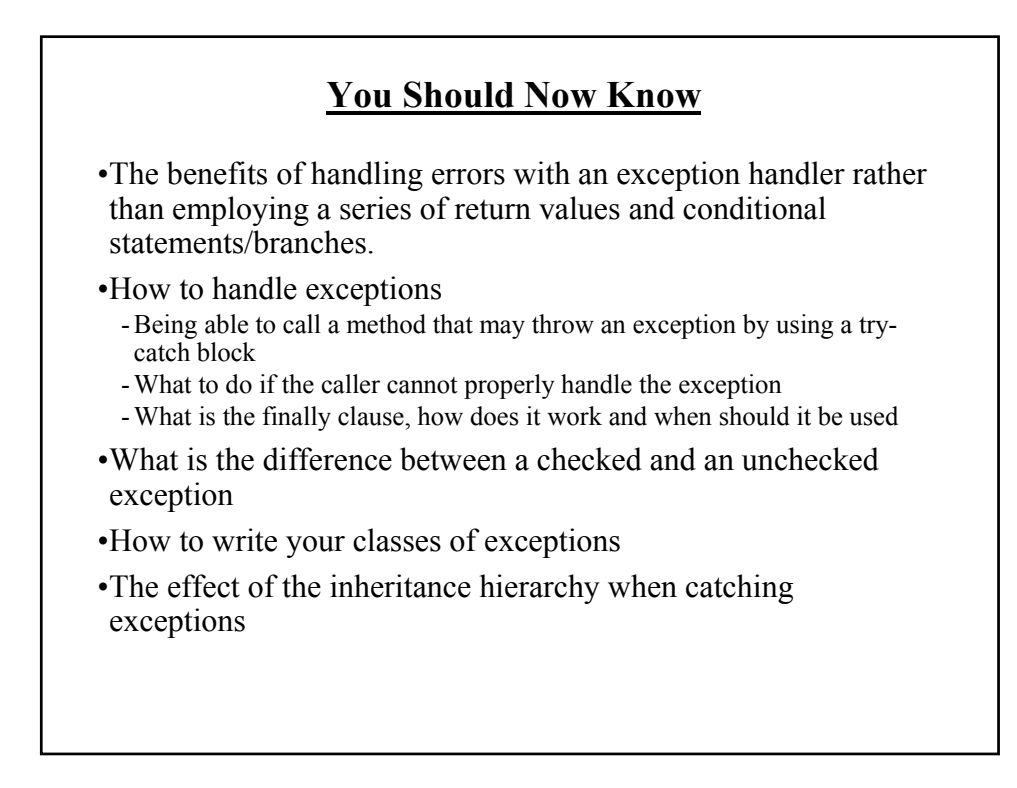